## ¿Qué es el formato de archivo TFSA?

El formato de archivo TFSA fue desarrollado por Tansee.com para almacenar mensajes SMS, MMS, mensajes RCS, mensajes de WhatsApp y WhatsApp Business desde un teléfono Android en una Mac.

El archivo TFSA, que tiene la extensión de archivo '.tfsa', se puede abrir usando Tansee Android Message Transfer para Mac. Puede hacer doble clic en el archivo .anta o abrir Tansee Android Message Transfer para Mac y luego ir a Archivo > Abrir archivo tfsa.

Aquí hay una quía paso a paso sobre cómo transferir SMS, Mensajes MMS, RCS, WhatsApp y WhatsApp Business desde tu teléfono Android a tu Mac.

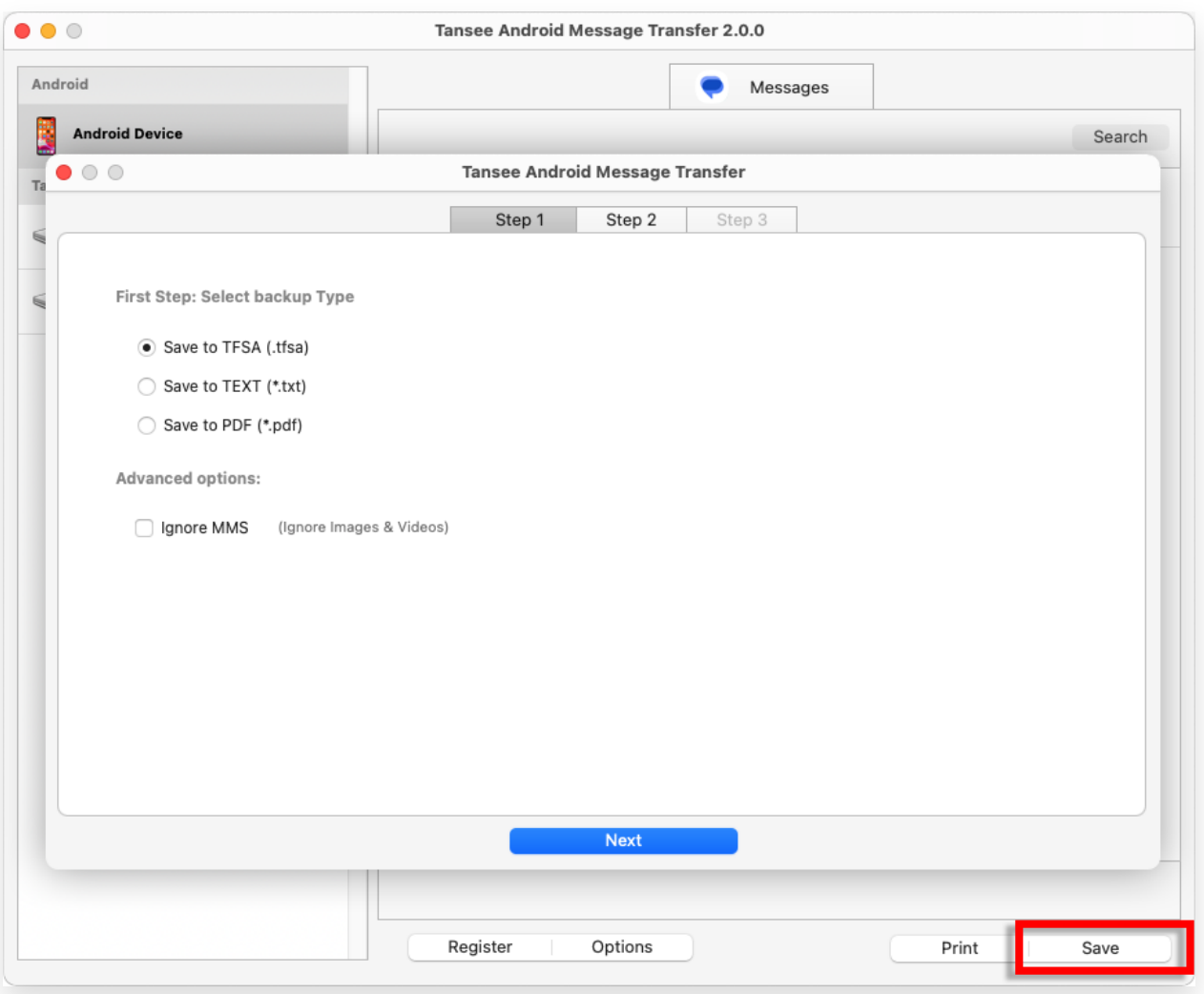

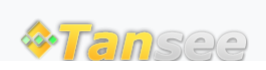

[Contáctenos](http://es.tansee.com/contact.html)